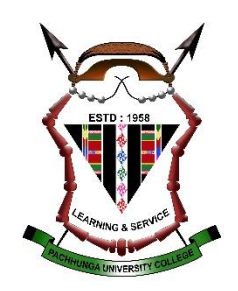

## **How to sign-up for Research Gate**

To start connecting and collaborating with researchers around the world:

- 1. Go to [www.researchgate.net](http://www.researchgate.net/)
- 2. Click **Join for free** or connect with Facebook or LinkedIn
- 3. Select which type of researcher you are
- 4. Enter your name, institutional email address, and choose a password
- 5. To finish creating your account, you will need to click the link in the activation email you receive.